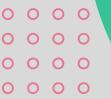

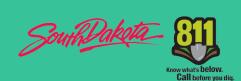

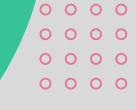

# PROMIES FROM STANDING TO STAND THE PROMISE OF THE PROMISE OF THE P

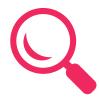

# **QUICK SEARCH**

Have a ticket number? Find it quickly from any page within the Portal!

## **MY RESPONSES**

Need to manage your workload? Easily view all open tickets, see ticket details, and take action in a single location!

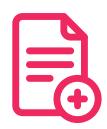

## **TICKET DETAIL TOOLS**

## **View Ticket History**

Need to see the last ticket submitted by an excavator? View it!

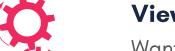

#### **View Responses**

Want to know if a response has already been added? Click here!

### **Add Response**

Need to inform an excavator? Add it here without having to log in!

#### **Work Area**

Need to view the map? See it on the same page!

## **TICKET RESPONSES SEARCH**

Automatically see all of your open tickets!

#### **Advanced Filtering**

Easily focus on the priority tickets!

# Search by Date Range

Need to find closed tickets? Search a month at a time!

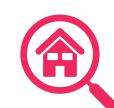

## Responding

Have the same response for multiple locations? Mark them all together with a few simple clicks!

## Row Search

Responding for multiple companies or codes? Efficiency is key with keywords in any row or across multiple!

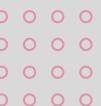

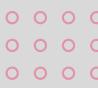